**Giron** 

सेवा में.

श्री सुरेश प्रभाकर प्रभु ,

माननीय रेल मंत्री , भारत सरकार , रेल भवन , नई दिल्ली

संदर्भ: मेरे पिछले साल के पत्र दिनांक 30/11/2014 (कॉपी संगलन)

विषय : 54011 निज़ामुद्दीन से रेवाड़ी जंक्शन तक चलने वाली पैसेंजर रेलगाड़ी को सादुलपुर तक चलाने का प्रस्ताव । श्रीमान जी ,

- सुबह के समय रोजाना हजारों दैनिक यात्री उत्तर पश्चिम रेलवे की पैसेंजर रेलगाड़ी नंबर 74848 जो की सादुलपुर 1. से रेवाड़ी जंक्शन तक की होती है में सभी सवारियाँ दिल्ली की होती है और रेवाड़ी जंक्शन से 54012 उत्तर रेलवे की पैसेंजर रेलगाड़ी को पकड़कर दिल्ली निज़ामुद्दीन तक का सफर तय करते हैं और शाम के समय से सभी सवारियाँ दिल्ली से पैसेंजर रेलगाड़ी से रेवाड़ी जंक्शन तक आती हैं और रेवाड़ी जंक्शन से सादुलपुर पैसेंजर गाड़ी नंबर 74847 को पकड़कर कनीना ,महेन्द्रगढ़ ,सतनाली, नावाँ और लोहारु कस्बे और सैंकड़ों गावों तक का सफर तय करते हैं । ईस प्रकार हजारों लोग रोजाना दिल्ली और गूडगाँव सुबह शाम आते और आते हैं ।
- 2. उत्तर रेलवे की पैसेंजर रेलगाड़ी नंबर 54011 का रेक सारी रात रेवाड़ी जंक्शन पर खाली खड़ा रहता है और सुबह 06:10 पर 54012 पैसेंजर गाड़ी बनकर (सादुलपुर वाली पैसेंजर गाड़ी नंबर 74848 की सवारी लेकर )दिल्ली जाता है। ईस रेक को शाम को 20:45 पर रेवाड़ी पहुँचने के बाद सीधा सादुलपुर तक चलाया जाए और सुबह यह रेक 54012 सीधा सादुलपुर से दिल्ली के लिए बनकर आए जो की 54012 के रेवाड़ी के मौजदा प्रस्थान समय 06:10 पर ही रेवाड़ी पहुंचेगा और 54012 के रेवाड़ी से चलने के समय में कोई बदलाव भी नहीं करना होगा ।
- 3. उत्तर रेलवे के मुख्य ऑपरेटिंग अधिकारी श्री संजीव गर्ग जी ने उत्तर रेलवे की तरफ से ईस रेक को उत्तर पश्चिम रेलवे द्वारा सादुलपुर तक सीधी पैसेंजर रेलगाड़ी चलाने पर प्रयोग करने हेतु अपनी सहमति बिना शर्त प्रदान की है(कॉपी संगलन ) ।
- 4. ईस प्रकार कनीना ,महेन्द्रगढ़ ,सतनाली, नावाँ और लोहारु कस्बे और आसपास के सैंकड़ों गावों के हजारों लोग रोजाना दिल्ली के लिए सीधी पैसेंजर सवारी गाड़ी के न होने की वजह से रेल सेवा का राजधानी जाने व आने के लिए बहुत जायदा परेशान होना पड़ता है और सुबह शाम रेवाड़ी जंक्शन में पैसेंजर रेलगाड़ी बदलकर दिल्ली जाने और आने का सफर तय करना पड़ता है ।
- 5. अतः आपसे अनुरोध है की उत्तर रेलवे की पैसेंजर रेलगाड़ी नंबर 54011 के रेक को भी तुरंत सादुलपुर जंक्शन तक चलाने का प्रस्ताव उत्तर रेलवे और उत्तर पश्चिम रेलवे को एकत्रित करके मंजूर किया जाए ताकि कनीना ,महेन्द्रगढ़ ,सतनाली, नावाँ और लोहारु कस्बे और सैंकड़ों गावों के हजारों लोग रोजाना दिल्ली और गुड़गाँव आने व जाने हेतु सीधे दिल्ली तक का सफर रेवाड़ी में बिना पैसेंजर गाड़ी बदले एक ही पैसेंजर गाड़ी में सुबह और शाम तय कर सकें ।

धन्यवाद सहित् । Autor (संजीव कुमार)

गाँव नांगल हरनाथ डाकखाना बवानियाँ, जिला महेन्द्र्गद (हरियाणा ) पिन -123034 मोबाइल नंबर 9968799889, ईमेल yadavasarjeev@grail.com संगलन : कॉपी पत्र दिनांक 30/10/2014 और उत्तर रेलवे के मुख्य ऑपरेटिंग अधिकारी की संतुति महाप्रबन्धक उत्तर रेलवे और डीआरएम दिल्ली डिविजन कॉपी : महाप्रबंधक उत्तर पश्चिम रेलवे और डीआरएम बीकानेर डिविजन

## **SANJEEV KUMAR** RZ-237, B-BLOCK, GOPAL NAGAR, NAJAFGARH, NEW DELHI-110043

Dated 13/11/2014

To,

Sh Suresh Prabhu Honable Railway Minister Ministry of Railway, Govt. of India 4<sup>th</sup> Floor Rail Bhawan, New Delhi-110001

# Subject: Request to Extend the Sadulpur to Rewari Junction passenger train no (59726) up to Delhi in (morning) AND Delhi to Rewari Junction Passenger train (54011) up to Sadulpur Junction (evening) in public interest and optimum use of Govt. Machinery.

Respected Sir,

1. I want to state that in morning train No 59726 reaching Rewari Junction at 0610AM and train No 54012 Rewari Junction to Nizammuddin starts at 0605AM. Heavy volume of passengers of train No 59726 changed the train at Rewari Junction to reach Delhi. In the same way in evening heavy volume of passengers of train No 54011 changed at Rewari Junction to catch the train No 59725 Rewari to Sadulpur Passenger. But many times due to late running of any of train heavy numbers of Daily passengers could not board the link train and facing hardship to reach their job/destination or home in morning as well as in evening.

### **BAD EFFECTS**

- One train has to wait 10-15 Minutes so that heavy volume of Daily Passengers can change the train (in morning 54012 and evening 59725)
- Many passengers used to cross the railway line directly without foot over Bridge for hurry(that can be dangerous because RPF and GRP could not manager the heavy crowd)
- Senior Citizens, Handicapped and patients could not catch the link  $\bullet$ train. (Because they will change the platform by foot over when the crowd of Daily passengers vacate the Bridge and till that the link train departed)
- Un-necessary misuse of Govt. Machinery (Double RACK is used, unnecessary shunting of two RACKS and Double Manpower for short route, one RACK can serve the complete 220 KM route).
- Many passengers could not board the passenger train No 54417 because if  $\bullet$ link train No59725 could not be boarded at Rewari Junction due to late running of 54417, and if 59725 departed then there is no anymore train

towards Sadulpur Junction side before mid Night. If direct train from Delhi will available passengers only worry to catch the train no 54011 not the fear of departure of Sadulpur Passenger (59725) from Rewari Junction due to late running of passenger train No 54417 coming from Delhi side.

### **ADVANTAGES**

- One RACK is required to complete the journey between Sadulpur Junction to Delhi and single pair of staff ON DUTY can completes the route journey.
- Heavy numbers of Daily Passengers need not to change the train at Rewari Junction in morning for going Delhi and evening towards Sadulpur side.
- Senior Citizens, Handicapped and patients will also get benefit of wastage of time and they will also reach Delhi with Daily Passengers.
- Railway will also get more revenue as heavy number of Daily passengers will increase.
- Maintenance (shunting load at Rewari Junction will decrease (two pair of RACKS in morning and two pair of RACK in evening).
- More No of passengers will prefer to use the service as like on other routes from Delhi on which passengers trains are running quite long distance.( 54641 Ferojpur passanger 384 Km, 54303 Kalka passanger 301 Km, 51902 Agra Cantt. 197 Km, 54471 Rishikesh passangert 283,54076 Sitapur City 419 Km and 64584Tundla passanger 204KM but in Bikaner Side all passanger trans terminated at Rewari just 75Km
- 2 In view of the above it is requested that the Railway Board may please be directed to look into the matter and start a direct train like DMU, Passenger, Fast Passenger between Sadulpur Junction in morning and Delhi to Sadulpur junction in evening FOR THE CONVENENCE OF Daily commuters. Heavy number of passengers will get benefit of this service and definitely Railway will also get better revenue and even for the optimum use of Govt. Manpower and Machinery.
- 3 So it is requested that please either extend the passenger train No 59726 up to Delhi or starts 54012 from Sadulpur in morning and in evening either extend 54011 up to Sadulpur Junction or start 59725 directly from Delhi

Thanking You<br>An Teever (SANJEEV KUMAR) 9968799889 CC: Railway Board, DRM NR and NWR via E-mail

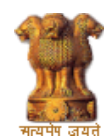

#### 1/5/2016 :: Grievance Status ::

**PORTAL Centralized Public Grievance Redress and Monitoring System (CPGRAMS)**

#### **Government of India [Home](http://pgportal.gov.in/Default.aspx)** *Brought to you by* **Department of Administrative Reforms & Public Grievances**

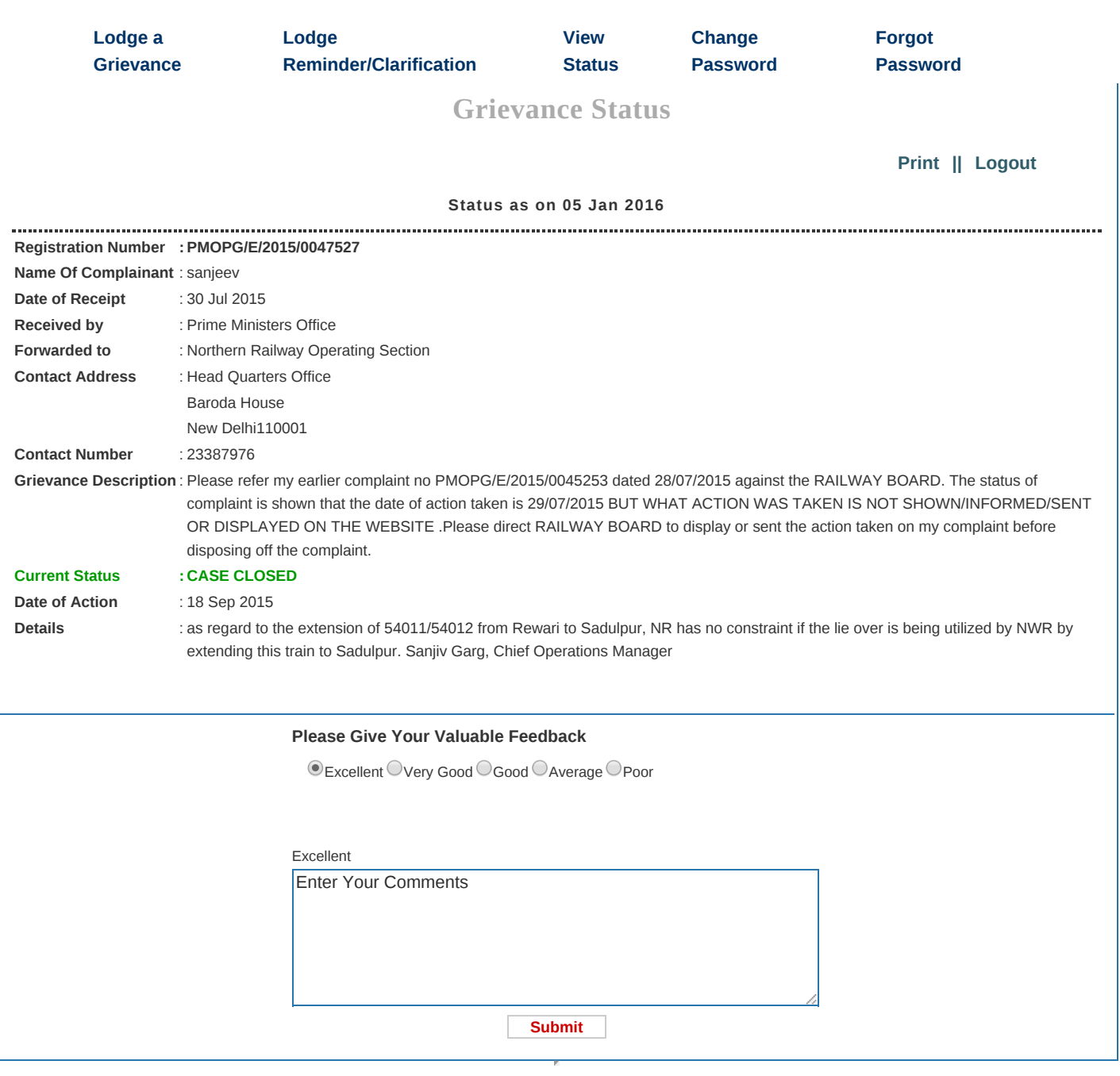

**DARPG [Website](http://darpg.gov.in/)** || **[Contact](http://pgportal.gov.in/Adress.htm) Us** || **[National](http://india.gov.in/) Portal of India** || **[Disclaimer](http://pgportal.gov.in/Disclaimer.aspx)** ©2015 Designed, Developed and hosted by **National [Informatics](http://www.nic.in/) Centre** .